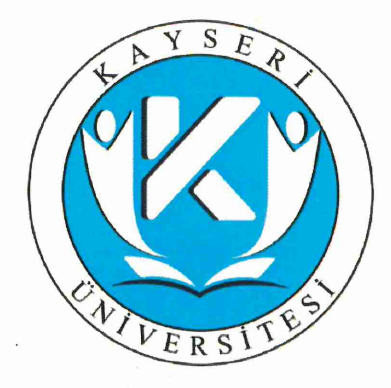

# **KAYSERİ ÜNİVERSİTESİ**

**GENEL SEKRETERLİK** 

# **FAALİYET RAPORU** 2023

**OCAK 2024** 

# **İÇİNDEKİLER**

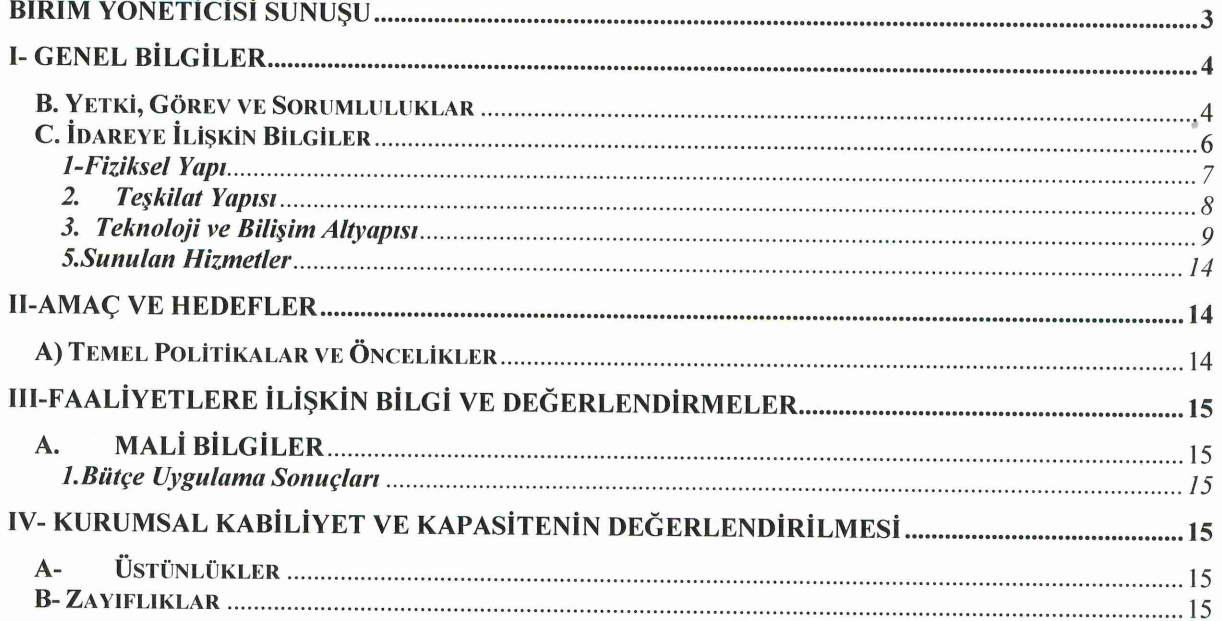

 $\tilde{\mathcal{X}}$ 

# BİRİM YÖNETİCİSİ SUNUŞU

Yükseköğretim Üst Kuruluşları ile Yükseköğretim Kurumlarının İdari Teşkilatı Hakkında Kanun Hükmünde Kararnamenin 27. maddesi uyarınca Genel Sekreterlik, bir (1) Genel Sekreter ile bir (1) Genel Sekreter Yardımcısından ve bağlı birimlerden oluşur. Genel Sekreterlik olarak hedefimiz bugüne kadar büyük bir özveriyle vermiş olduğumuz hizmetlerimizi bundan sonra da daha heyecanlı ve özverili bir şekilde vererek, misyon ve vizyonumuz doğrultusunda kurumumuzu daima daha aydınlık bir geleceğe taşımak olacaktır.

Bu kapsamda; 5018 sayılı Kamu Mali Yönetim ve Kontrol Kanunu uyarınca stratejik önceliklerimize göre kaynaklarımızın dağılımını ve etkin kullanımının sağlanmasını, mali saydamlık çerçevesinde hesap verme sorumluluğumuza dayalı olarak hazırladığımız 2023 yılı Faaliyet Raporunu kamuoyunun bilgisine sunarım.

**Ekrem Bl Genel Sekreter V.** 

## **I-GENEL BİLGİLER**

Kayseri Üniversitesi Genel Sekreterlik misyon ve vizyonu, teşkilat yapısı, sunulan hizmetler, insan kaynakları, fiziki kaynakları ve mevzuatına ilişkin bilgiler bu bölümde verilmiştir.

#### A. Misyon ve Vizyon **Misyon**

Üniversitemizin yazışmalarının anlaşılır ve sade bir dille yapılarak hedef ve sonuç odaklı olmasını sağlamak, yönetsel ihtiyaçları ve yasal mevzuatı yakından takip ederek kaliteli ve sürdürülebilir hizmet sunmak.

### **Vizyon**

Üniversitemizin kalite anlayışını benimsemiş ve teknolojik gelişmeleri yakından takip eden bir birim olmak.

### B. Yetki, Görev ve Sorumluluklar

### **Genel Sekreter**

1. Genel Sekreter, üniversite idari teşkilatının başıdır ve bu teşkilatın çalışmasından Rektöre karşı sorumludur.

2. Genel Sekreter, üniversite idari teşkilatının başı olarak yapacağı görevler dışında, kendisi ve kendisine bağlı birimler aracılığı ile aşağıdaki görevleri yerine getirir.

a) Üniversite idari teşkilatında bulunan birimlerin verimli, düzenli ve uyumlu şekilde çalışmasını sağlamak,

b) Üniversite Senatosu ile Üniversite Yönetim Kurulunda oya katılmaksızın raportörlük görevi yapmak; bu kurullarda alınan kararların yazılması, korunması ve saklanmasını sağlamak,

c) Üniversite Senatosu ile Üniversite Yönetim Kurulunun kararlarını üniversiteye bağlı birimlere iletmek.

d) Üniversite idari teşkilatında görevlendirilecek personel hakkında rektöre öneride bulunmak,

e) Basın ve halkla ilişkiler hizmetinin yürütülmesini sağlamak,

f) Rektörlüğün yazışmalarını yürütmek,

g) Rektörlüğün protokol, ziyaret ve tören işlerini düzenlemek,

h) Rektör tarafından verilecek benzeri görevleri yapmak.

### Yazı İsleri Müdürlüğü

Yazı İşleri Birimi Genel Sekreterlik Teşkilatı altında faaliyet göstermektedir.

### Görevleri:

### ELEKTRONİK BELGE YÖNETİM SİSTEMİ

- · Kurum dışı gelen tüm yazışmaları Elektronik Belge Yönetim Sistemi (EBYS) üzerinden kayda almak.
- · Rektörlük ve Genel Sekreterlik hesaplarının birim evrak sorumluluğu görevini yerine getirmek ve bu kapsamda Rektörlük ve Genel Sekreterlik hesaplarına düşen iç yazışmalar ile ilgili iş ve işlemleri gerçekleştirmek.
- · Evrak kayıt ve sevk işlemlerinde aksaklıkların ortaya çıkmaması için gerekli önlemleri almak ve EBYS'de ortaya çıkan sorunları anlık olarak Bilgi İşlem Daire Başkanlığı'na bildirmek.
- · Faks, e-posta, posta, KEP vasıtasıyla doğrudan kişi adına gelen davet vb. içerikli yazıların kayda alınmadan ilgili kişilere ulaştırılmasını sağlamak. Rektörlük Makamı ve Genel Sekreterliğe sunulan dilekçeleri ivedilikle işleme almak ve ilgili birime sevkini gerçekleştirmek.
- · İlgisi bakımında herhangi bir birimi ilgilendirmeyen veya doğrudan Rektörlük veya Genel Sekreterlik adına cevaplanması gereken dilekçeleri 3071 sayılı Dilekçe Hakkının Kullanılmasına Dair Kanun kapsamında ivedilikle sonuçlandırmak.
- · Gizli evrakları usulüne uygun şekilde kayıt altına almak, doğrudan ilgili birim yöneticisine sevkini yapmak.
- · Evrak hareketi ile ilgili istatistiki bilgi ve raporları sistem üzerinden sorgulamak ve hazırlamak

### YAZIŞMA HİZMETLERİ

- Rektör, Rektör Yardımcıları ve Genel Sekreterin iç ve dış tüm yazışmaları 10 Haziran 2020 tarihli ve 31151 sayılı Resmî Gazete 'de yayımlanan "Resmi Yazışmalarda Uygulanacak Usul ve Esaslar Hakkında Yönetmelik'te belirtilen kurallara göre hazırlamak, takip ve kontrolünü yapmak, Standart Dosya Planına göre arşivlemek.
- · Genel Sekreterliğe bildirilen Koruma ve Güvenlik Biriminin düzenlediği rapor ve tutanakları Genel Sekretere sunmak, Genel Sekreterin inceleme ve değerlendirmesi sonucunda gerekli islemleri tesis etmek.
- · Bakanlıklar, Yükseköğretim Kurulu, Genel Müdürlükler, Valilik, vb. kurumlardan gelen bilgi, belge, görüş, vb. talep yazılarının hazırlanmasını sağlamak. Akademik ve idari birimlerden gelen kurum dışı yazışma taleplerini Üst Yönetimin onayına sunmak ve gerekli işlemleri tesis etmek.
- Rektörlük yazışmaları için standart dosya planına uygun olarak kurumsal hafızayı planlamak, geliştirmek ve korumak; elektronik ve fiziki ortam arşivlerini düzenli tutmak.

### **KEP HİZMETLERİ**

- · Üniversitemizin Kayıtlı Elektronik Posta (KEP) sorumlusu olarak KEP üzerinden ileti gönderme ve alma işlemlerinin aksamadan yapılmasını sağlamak.
- · Üniversitemize ait olan kayseriuni@hs01.kep.tr adresi üzerinden gelen evrakların tarih, sayı, imzalayan vb. kontrollerini yaparak kayıt ve sevk işlemlerini gerçekleştirmek.

### E-TEBLİGAT HİZMETLERİ

• Üniversitemizin E-Tebligat sorumlusu olarak E-Tebligat üzerinden ileti gönderme ve alma işlemlerinin aksamadan yapılmasını sağlamak.

### TEŞKİLATLANMA İSLERİ

- Cumhurbaşkanlığı adına yürütülen elektronik uygulamalara tek bir platform üzerinden erişim sağlanmasına imkân veren entegre bir sistem olan Elektronik Kamu Bilgi Yönetim Sistemi (KAYSIS) üzerinde yer alan Devlet Teşkilatı Merkezi Kayıt Sistemi (DETSIS)'nde Üniversitemiz teskilat yapısında meydana gelen değisikliklere bağlı olarak gerekli güncelleme islemlerini yapmak, yeni kurulan birimlere idare kimlik kodlarını almak.
- · Yeni kurulan veya kapatılan birimlere bağlı olarak "Üniversite Teşkilat Şeması"nın güncellenmesini ve birimlere duyurulmasını sağlamak.

### **POSTA HİZMETLERİ**

- Rektörlük birimlerinden gönderilmek üzere Posta İşlemleri Bürosuna gelen evrakları/postaları adres, paketleme/zarflama vb. kontrollerini yaptıktan sonra zimmet karşılığı teslim almak.
- · Giden evrakların ve/veya postaların gönderim bilgilerini kaydetmek (sayı ve kayıt numaraları, tarih, gönderici adı ve/veya birim kodu, alıcı adı/adresi, gönderim ücreti).
- · Gönderime hazır olan evrakların gönderim türüne (iadeli taahhütlü, APS, adi posta, kargo vb.) göre ücretlerini hesaplamak ve gönderime hazır olan evrakları/postaları PTT Şubesine teslim etmek.

### **TOPLANTILAR**

· Genel Sekreterin "Raportör" olduğu toplantıların organizasyonunu yapmak, toplantı tutanaklarını düzenlemek, komisyon raporlarını hazırlamak ve Üst Yönetimine her an sunulacak şekilde tasnif ve dosyalamasını yapmak.

### Bilgi Edinme Birimi Görevleri:

· Bilgi Edinme Birimi, Yasa gereği yapılan başvurulara 15 işgünü içerisinde cevap verilmesi gerekliliği ile üniversitemiz personeli, öğrencileri ve vatandaşlara eksiksiz hizmet vermektedir. · Bilgi Edinme Biriminin bir görevi de Üniversitemize gelen dilek ve şikâyetleri toplamak ve ilgili birim amirlerine sunmaktır.

### C. İdareye İlişkin Bilgiler

Üniversitemiz 18 Mayıs 2018 tarihli ve 30425 sayılı Resmî Gazete 'de yayımlanan Yükseköğretim Kanunu ile Bazı Kanun ve Kanun Hükmünde Kararnamelerde Değişiklik Yapılmasına Dair Kanunla kurulmuştur. Üniversitemizde 5 fakülte, 1 enstitü, 12 meslek yüksekokulu bulunmaktadır.

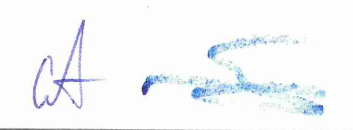

15 Temmuz Yerleşkesi içinde Rektörlük Binası zemin kat ve 3. katta hizmet vermektedir. Yükseköğretim Üst Kuruluşları ile Yükseköğretim Kurumlarının İdari Teşkilatı Hakkında Kanun Hükmünde Kararnamesinin 27. Maddesince;

1. Genel Sekreterlik, bir Genel Sekreter ile en çok iki Genel Sekreter Yardımcısından ve bağlı birimlerden oluşur.

2. Genel Sekreter, üniversite idari teşkilatının başıdır ve bu teşkilatın çalışmasından Rektöre karşı sorumludur.

#### 1-Fiziksel Yapı

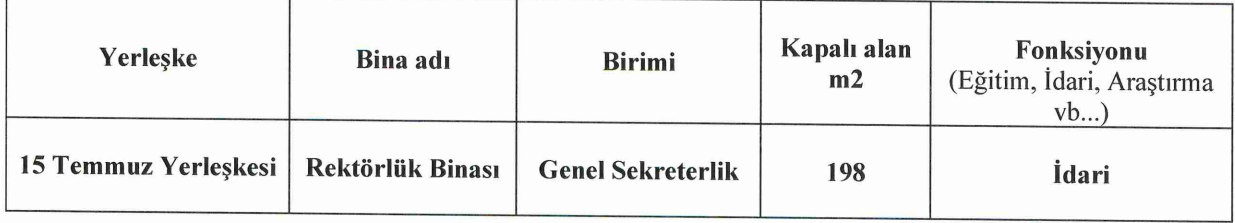

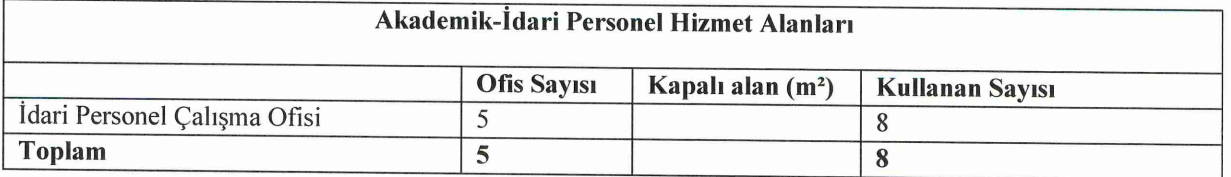

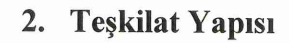

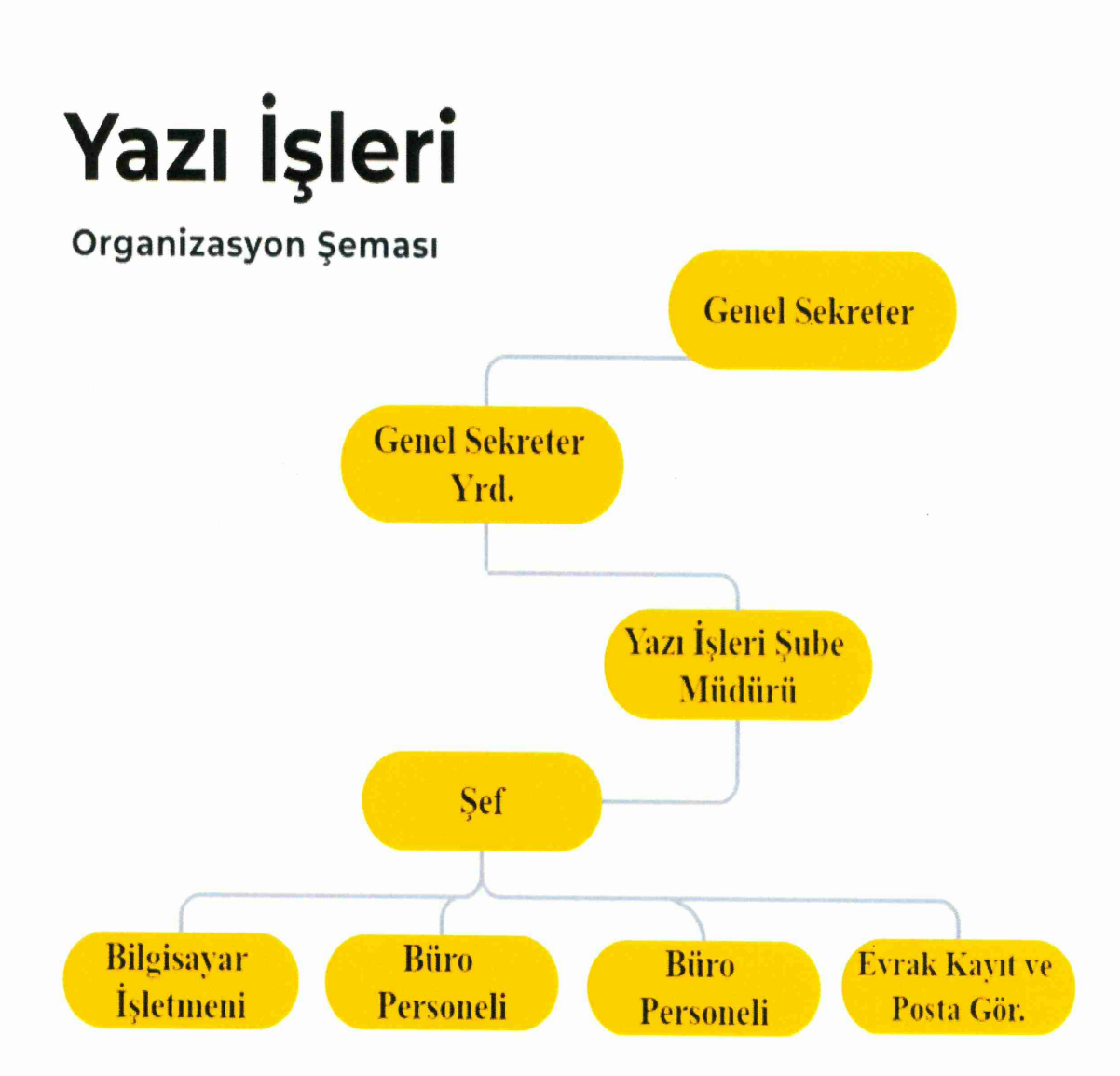

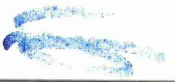

### 3. Teknoloji ve Bilişim Altyapısı

### 3.1- Bilgisayarlar (Donanım Altyapısı)

Birimler kendi bünyelerindeki bilgisayarları taşınır kayıtlarına uygun olarak (donanım altyapısı) bu bölümde göstereceklerdir.

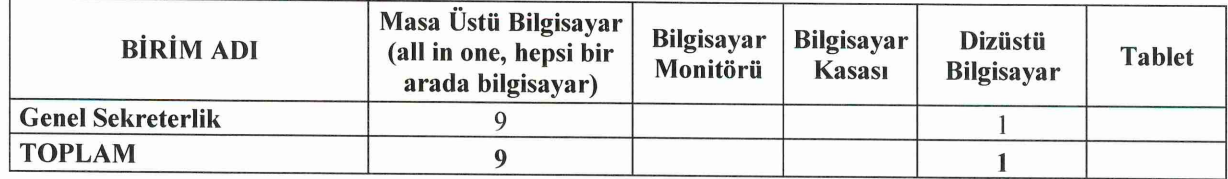

Aşağıdaki tabloda birimler, kendi envanterlerinin dökümünü yapacaklardır.

# 3.4-31.12.2023 Tarihi İtibariyle Taşınır Programında kayıtlı bulunan Birim Envanteri

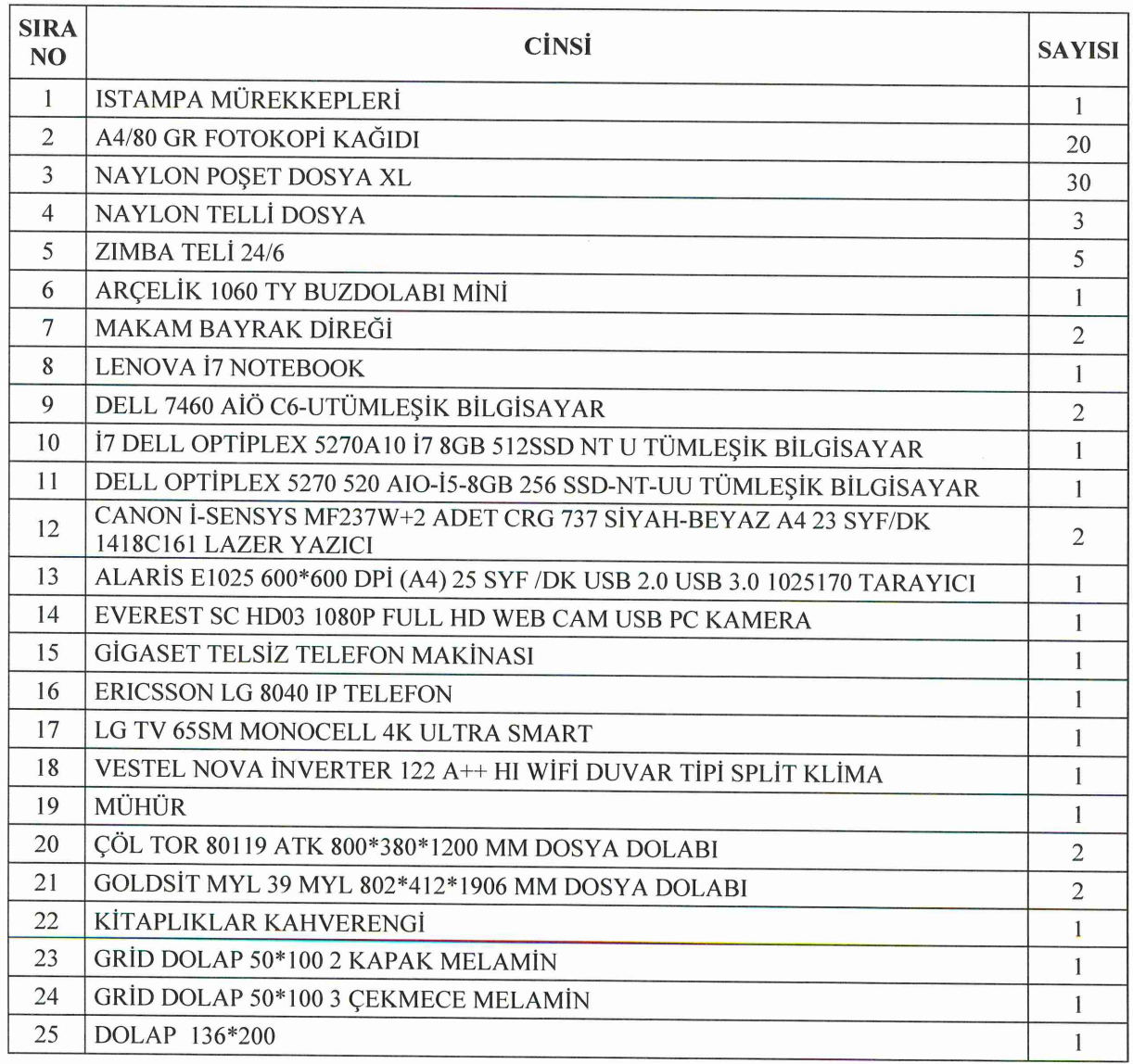

**CESSARIA** 

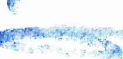

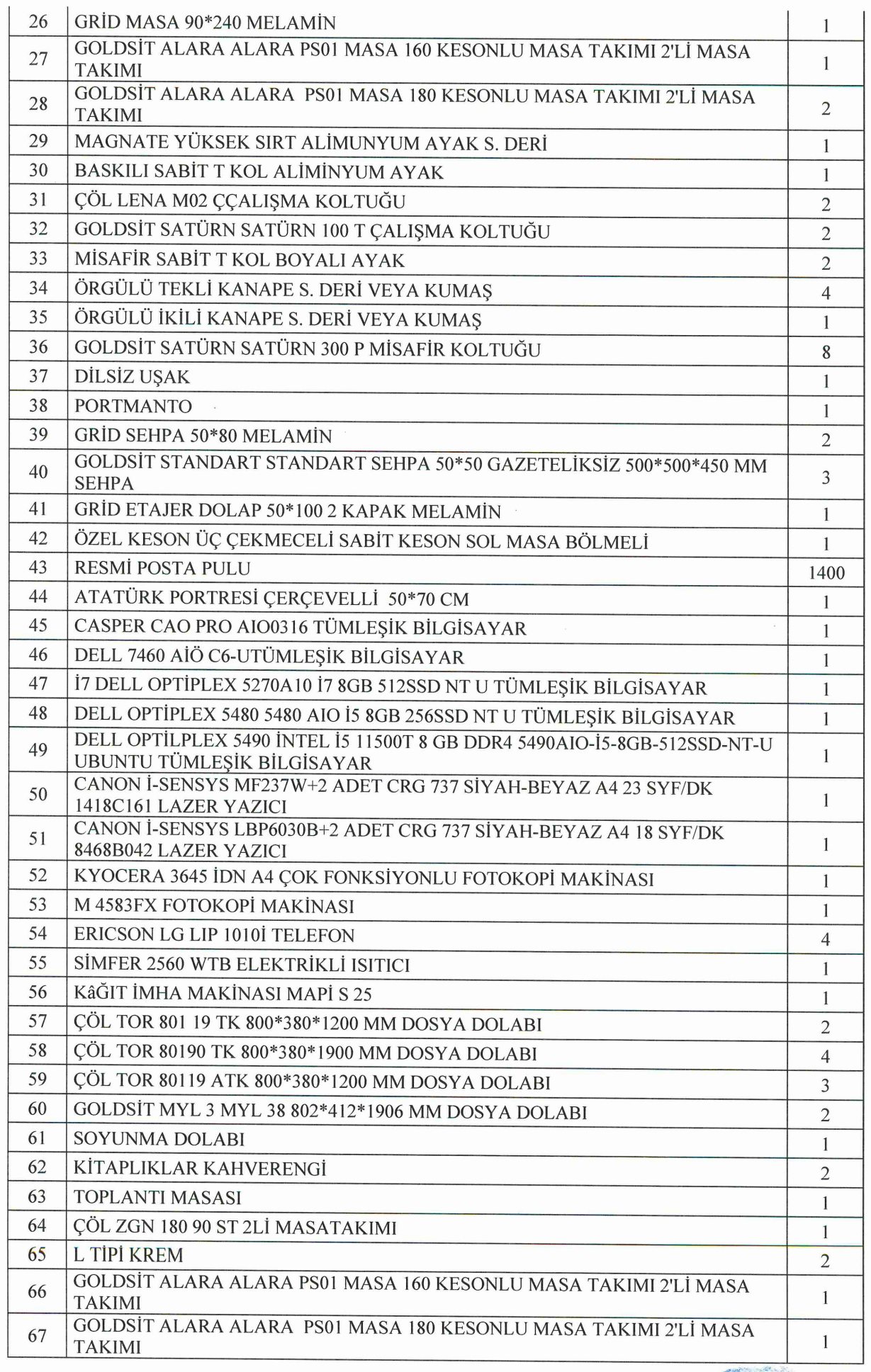

 $M$ 

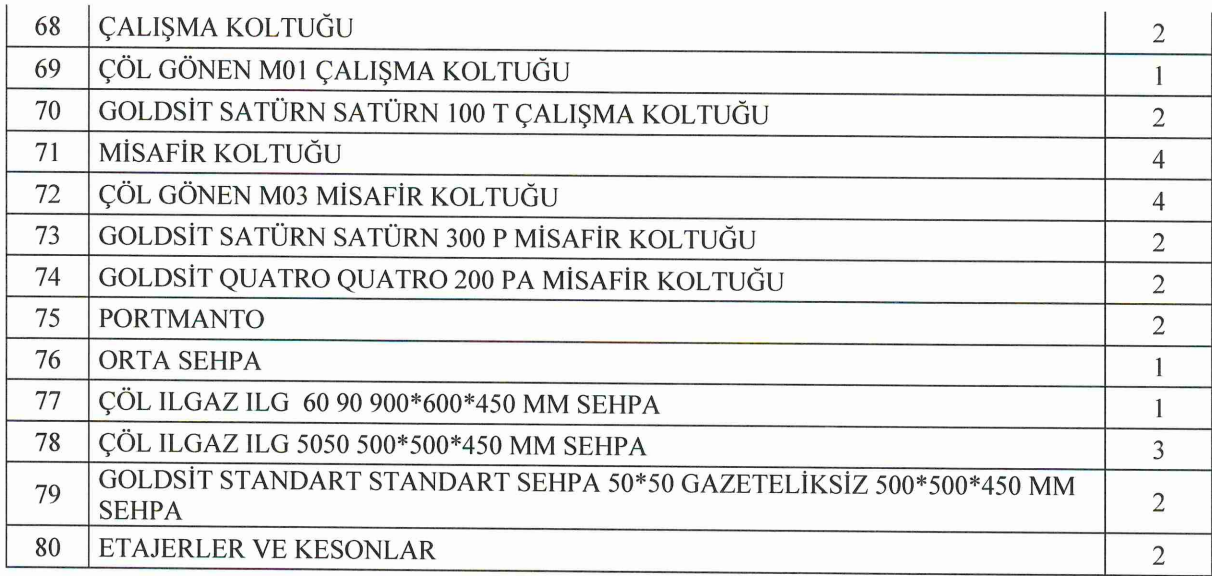

 $A \rightarrow$ 

 $\sim$ 

 $\hat{\theta}$ 

## İdari Personel

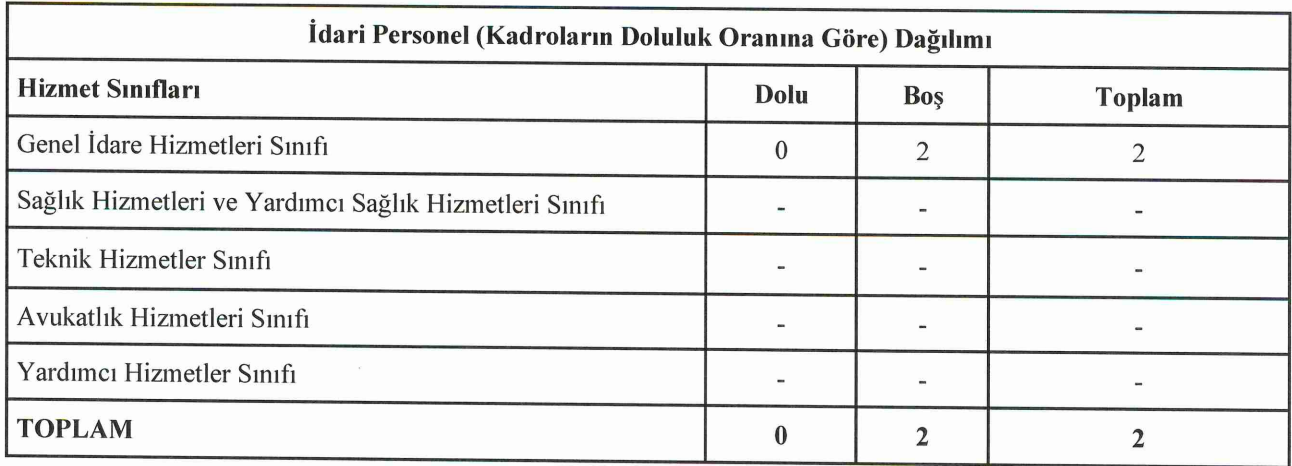

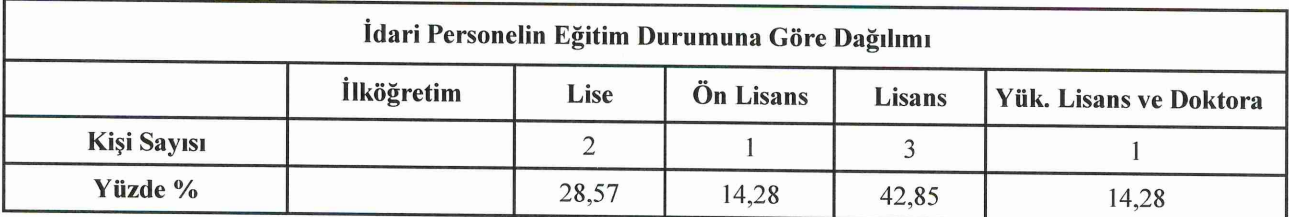

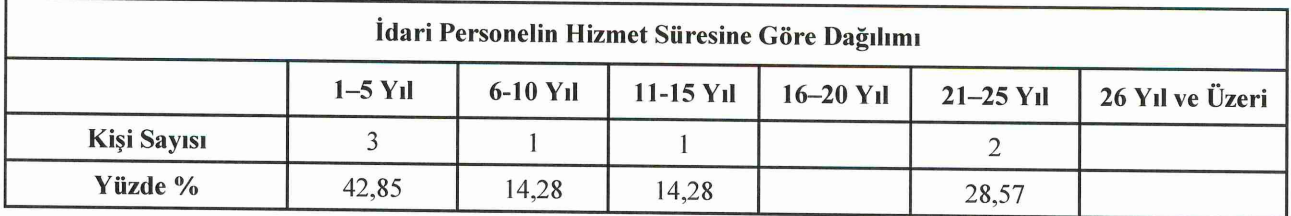

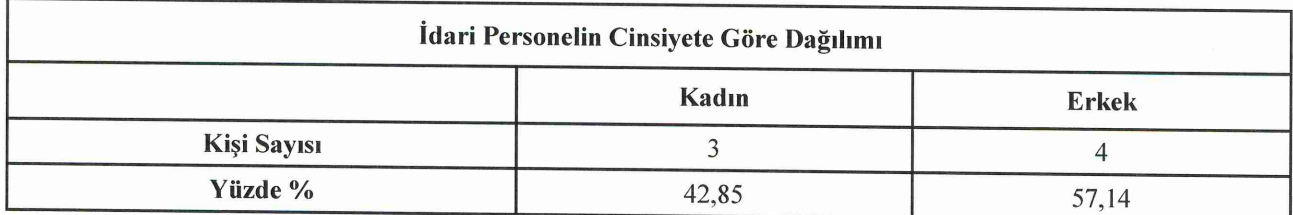

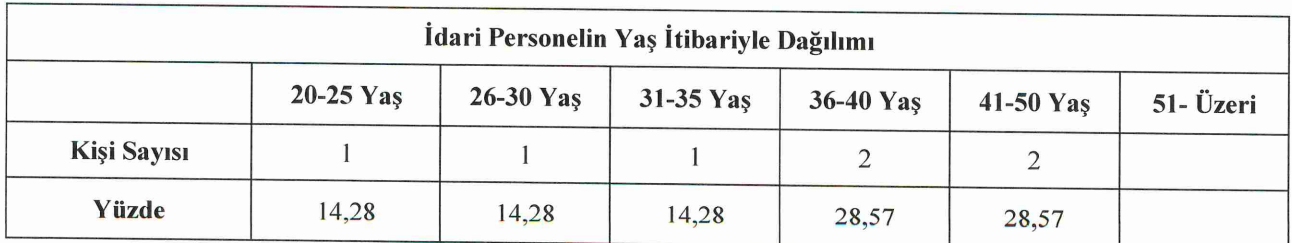

 $\begin{picture}(220,20) \put(0,0){\line(1,0){10}} \put(15,0){\line(1,0){10}} \put(15,0){\line(1,0){10}} \put(15,0){\line(1,0){10}} \put(15,0){\line(1,0){10}} \put(15,0){\line(1,0){10}} \put(15,0){\line(1,0){10}} \put(15,0){\line(1,0){10}} \put(15,0){\line(1,0){10}} \put(15,0){\line(1,0){10}} \put(15,0){\line(1,0){10}} \put(15,0){\line($ 

# İşçiler

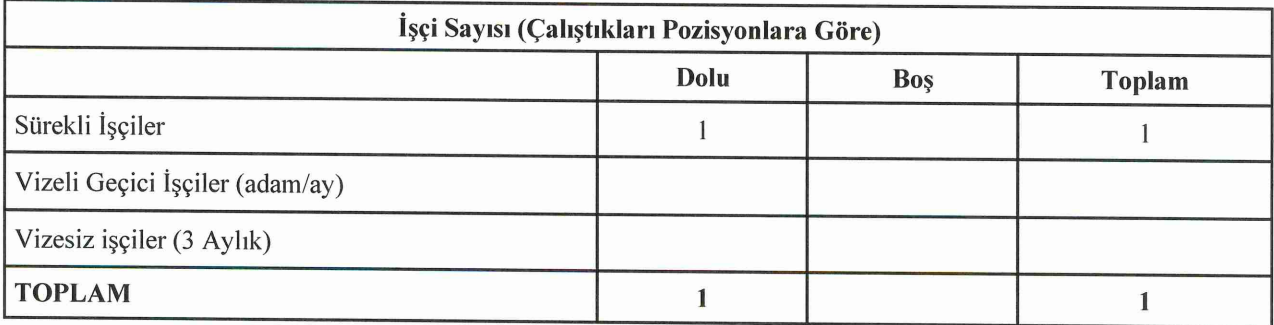

# Sürekli İşçiler

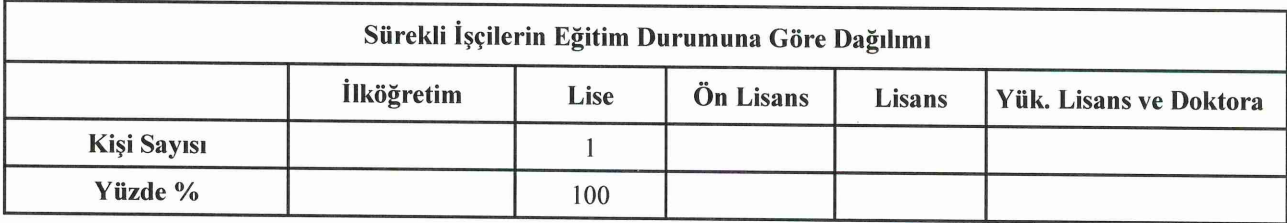

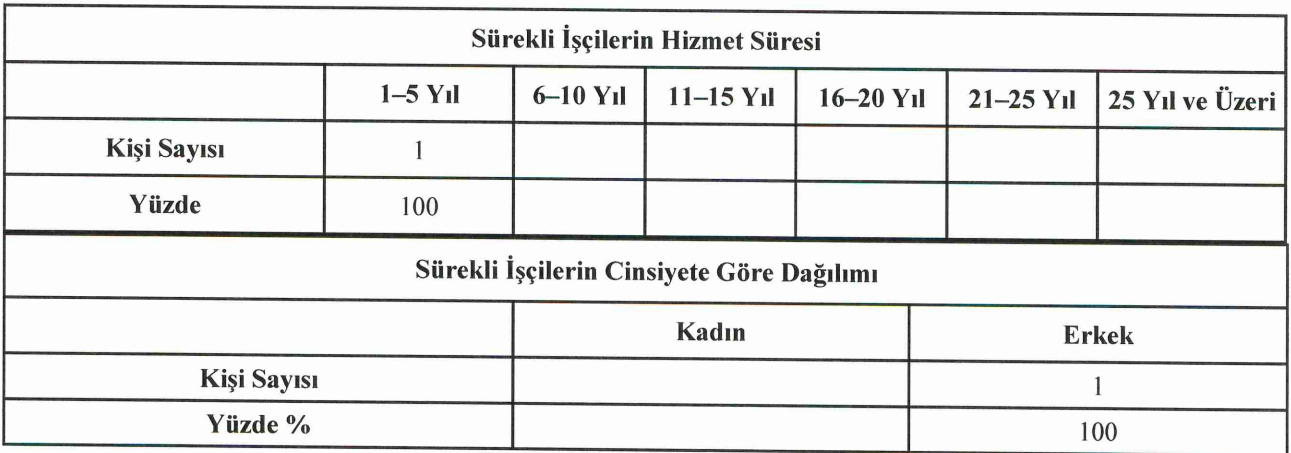

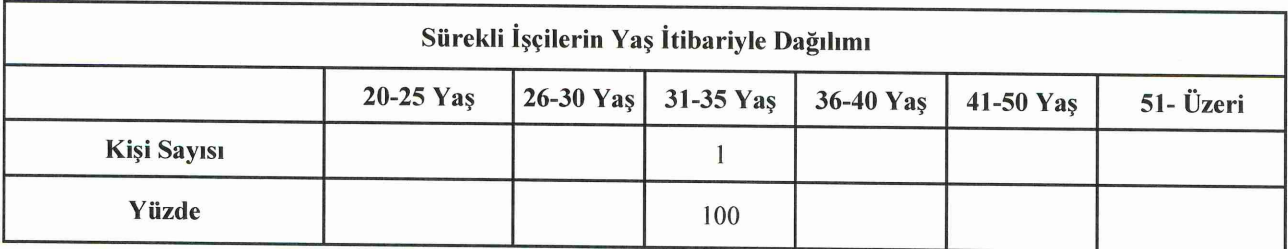

 $A$ 

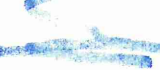

#### 5.Sunulan Hizmetler

2023 Yılında yapılan Yönetim Kurulu ve Senato Toplantı Sayıları; Senato Toplanti Sayısı: 30 – 198 adet karar alınmıştır. Yönetim Kurulu Toplantısı: 47 - 210 adet karar alınmıştır.

#### Gelen Giden Evrak Sayıları (Genel Sekreterlik)

2023 Yılı Kurum Dışı Gelen Evrak Sayısı: 487 2023 Yılı Kurum İçi Giden Evrak Sayısı: 1119 2023 Yılı Kurum Dışı Giden Evrak Sayısı: 426

### Bilgi Edinme Başvuru Sayıları

Olumlu: 130- Olumsuz: 0- Dış Kuruma Yönlendirilen: 21- Toplam:151

### **II-AMAÇ ve HEDEFLER**

#### A) Temel Politikalar ve Öncelikler

### KAYÜ Temel Değerler:

- Türkiye Cumhuriyeti'nin temel ilke ve değerlerine sadakat,
- · Milli ve manevi değerlere bağlılık,
- Ehliyet ve liyakat
- · Yapılan işlerde şeffaflık
- · Hoşgörü, nezaket, saygı
- · Birlik, beraberlik, katılımcılık
- Öğrenci odaklılık
- · Yenilikçilik ve yaşam boyu öğrenme

 $\begin{array}{cc} \begin{array}{ccc} \end{array} & & \begin{array}{ccc} \end{array} & & \begin{$ 

## III-FAALİYETLERE İLİŞKİN BİLGİ VE DEĞERLENDİRMELER

### A. MALİ BİLGİLER

### 1. Bütçe Uygulama Sonuçları

#### **Bütce Giderleri**

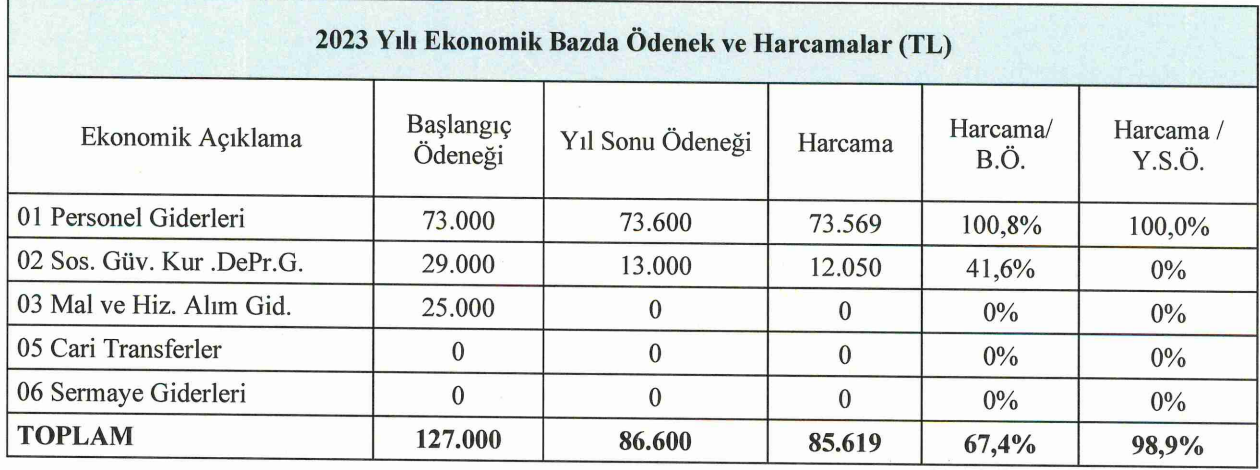

B.Ö. Başlangıç Ödeneği Y.S.Ö. Yıl Sonu Ödeneği

### IV-KURUMSAL KABİLİYET ve KAPASİTENİN DEĞERLENDİRİLMESİ

Bu bölümde Stratejik plan çalışmalarında birim içi analiz çerçevesinde tespit ettikleri güçlüzayıf yönleri hakkında faaliyet yılı içerisinde kaydedilen ilerlemelere ve alınan önlemlere yer verilir.

### A-Üstünlükler

Genç ve dinamik personele sahip bir birim olması.

Teknolojiyi etkin ve yeterli kullanan bir birim olması.

EBYS kullanımı hususunda bilgili personele sahip bir birim olması.

Üniversitemizin Misyon ve Vizyonunu benimsemiş personele sahip olması.

### **B-Zayıflıklar**

Personel eksikliği yaşayan bir birim olması.

Personelin birimde göreve başlama sürelerinin yakın tarihli olmasından dolayı deneyimsiz olması.

Çalışama ofislerinin fiziksel olarak birbirinden uzak olmasından dolayı personel arası iletişimsizlikten kaynaklı koordinasyonda aksaklık yaşanması.

### Harcama Yetkilisinin İç Kontrol Güvence Beyanı

#### İÇ KONTROL GÜVENCE BEYANI<sup>1</sup>

Harcama yetkilisi olarak görev ve yetkilerim çerçevesinde;

Harcama birimimizce gerçekleştirilen iş ve işlemlerin idarenin amaç ve hedeflerine, iyi malî yönetim ilkelerine, kontrol düzenlemelerine ve mevzuata uygun bir şekilde gerçekleştirildiğini, birimimize bütçe ile tahsis edilmiş kaynakların planlanmış amaçlar doğrultusunda etkili, ekonomik ve verimli bir şekilde kullanıldığını, birimimizde iç kontrol sisteminin yeterli ve makul güvenceyi sağladığını bildiririm.

Bu güvence, harcama yetkilisi olarak sahip olduğum bilgi ve değerlendirmeler, yönetim bilgi sistemleri, iç kontrol sistemi değerlendirme raporları, izleme ve değerlendirme raporları ile denetim raporlarına dayanmaktadır.[2]

Bu raporda yer alan bilgilerin güvenilir, tam ve doğru olduğunu beyan ederim.[3] (Yer-Tarih)

<sup>&</sup>lt;sup>1</sup>Harcama yetkilileri tarafından imzalanan iç kontrol güvence beyanı birim faaliyet raporlarına eklenir.